Easy Hot Key Crack [Updated] 2022

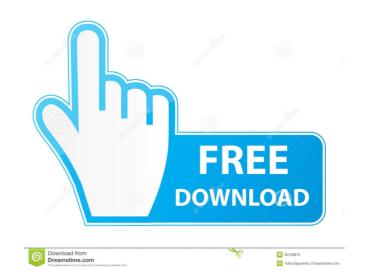

### Easy Hot Key Crack+ Activation PC/Windows

Quickly control your computer with custom hotkeys. With Easy Hot Key, you can assign a custom shortcut to any of the following actions: Close all Windows, access the Display Settings window, control audio/video playback, hide individual windows, access Windows' default date and time feature, launch any website, access Google, Amazon, eBay, Wikipedia or YouTube using a browser, open the Control Panel, insert texts into a document, log off, reboot your computer or shutdown it. Key Features: Easily Add New Keys: Define a custom shortcut for any of the above-mentioned actions by clicking on the "Add a Key" button. Quickly Activate Your Keys: To quickly activate your hotkey, a label is provided on the quick list next to the hotkey name. Customize Keys List: Adjust the size of the list by dragging the scroll bar to the right of the list. Quickly View Your List: To quickly view your hotkeys, a list of shortcuts is displayed below the custom shortcut list. Automatically Add Keys to Your Shortcut List: All the actions that you assign custom keys to are automatically added to your "Shortcuts" shortcut list. Dynamic "Name" Changing: A custom key name is automatically assigned to each shortcut that you add. Hotkey Keyboard Layout: If you want to change the layout of your keyboard setting is available. Easily Move Your Keys: It is possible to move keys from one shortcut to another. Documentation: Go to the Support page for more information. Installation 1. Download and extract the downloaded file, after that rename the folder to a name you like. 2. Double-click the file extension.exe to install the software. 3. Once the program has been installed, run it and follow the instructions in order to complete the installation process. 4. Double-click the file to open the program. 5. To see the names of the shortkeys assigned to a specific action, click on the akey from the list, click on the action in the program window. 6. To add a key to a specific action, click the "Add a Key" button. 7. To delete a key from the list, click on

## Easy Hot Key Crack+ Keygen For (LifeTime) [32|64bit]

Keyboard Macro recorder software for recording your keyboard shortcuts and exporting to keystroke file or text file. Keystroke recording includes: (1) Pressing keys on your keyboard. (2) Long-pressing keys on your keyboard. (3) Scrolling keys on your keyboard. (4) Clicking mouse buttons on your mouse. Keyboard Macros Recording tool - record your mouse clicks and keyboard shortcuts to keystroke files. Macros are saved in text or keystroke format. (1) Click mouse to add a mouse macro. (2) Record macros by pressing keys or clicking mouse buttons on your keyboard. (3) Export macros into text file or keystroke files to TextPad, Notepad or Notepad++. (7) Enable Long-press recording. (9) Enable mouse scroll recording. (10) Mouse scrolling direction: up, down or left, right. (11) Enable display color. (14) Enable display feedback mode. (15) Enable macro recording, by clicking mouse shortcut to keystroke files. Macros are saved in text or keystroke files. Macros are saved in text or keystroke files. Macros are saved in text or keystroke files. Macros are saved in text or keystroke files. Macros are saved in text or keystroke files. (12) Enable tracking mode. (13) Enable display color. (14) Enable display feedback mode. (15) Enable macro recording, by clicking mouse. (16) Pressing F5, Ctrl+Alt+Del keys to resume Macros. (17) On Mac OS X, press Shift+Command+Num+C to close the Macros window. (18) Mouse wheel up, down, left, right, Click to add a mouse macro. (2) Record macros by pressing keys or clicking mouse buttons on your keyboard. (3) Export macros into text file or keystroke files. (4) Record keyboard or mouse shortcut to keystroke files. Macros are saved in text or keystroke files. (5) Export keystroke files. (6) Export keystroke files to TextPad, Notepad or Notepad++. (7) Enable Long-press recording. (9) Enable mouse enders. (10) Mouse scrolling direction: up, down or left, right. (11) Enable mouse scroll recording. (9) Enable mouse scroll recording. (9) Enable mouse scroll recording. (9) Enable mouse scroll recor

#### **Easy Hot Key Activator**

With an almost self-explanatory name, Easy Hot Key is a simple yet efficient piece of software that provides you with extended lists of actions and an easy way to associate hotkeys for each of them. Easy to install and even easier to get along with The app undergoes a streamlined installation process and upon first launching it, you are met by a compact main window with a functional black-themed user interface. Associating hotkeys for various actions is by no means a difficult task, as you only need to click the designated plus-shaped button, define the actual keyboard combination and select the action. Offers the possibility of adding shortcuts to a wide array of actions That said, you should know that the app enables you to set hotkeys for the following actions: close all windows, access the display settings window, control audio/video playback, hide individual windows, access Window's default date and time feature and even execute some command line entries. Besides this, you can also open any browser via specified shortcuts, access its primary controls, open websites and even search the Internet by opening windows for Google, Amazon, eBay, Wikipedia and YouTube, just to name a few. Easy Hot Key is also rather competent when it comes to basic computer tasks, opening the Control Panel, inserting texts, logging off and reboting the computer, as well as for shutting down Windows. Key combinations and hotkey for source actions. Slow down your Internet connection. Slow down your Internet connection used as a connection, you get 50-80 Mbit/s. [Sure, Speed Booster is free. But if you take advantage of all its power-saving features, it's also the most effective program to secure the maximum performance out of your Internet connection is full, your ISP will charge more for your data usage. And when the connection is full, your ISP will start restricting the amount of data you can download and upload. Speed Booster reduces your bandwidth consumption by up to 80% and

#### What's New In Easy Hot Key?

Easy Hot Key is a lightweight and easy-to-use software that provides you with the ability to assign hotkeys for advanced Windows 10 tasks and actions. It provides you with the possibility to assign keyboard shortcuts for displaying and hiding Windows, open specified shortcut. It can also be used to quickly access system settings, control volume, lock the screen, control your audio/video playback and shutdown your Windows, all of which is easy to perform. Easy Hot Key is a lightweight and easy-to-use software that provides you with the ability to assign hotkeys for advanced Windows 10 tasks and actions. It provides you with the ability to assign hotkeys for advanced Windows, open specified file via specified shortcut, open Internet Explorer with specified shortcut, open Internet Explorer with specified shortcut, open specified file via specified shortcut. It can also be used to quickly access system settings, control volume, lock the screen, control your audio/video playback and shutdown your Windows, all of which is easy to perform. Easy Hot Key is a lightweight and easy-to-use software that provides you with the ability to assign hotkeys for advanced Windows 10 tasks and actions. It provides you with the ability to assign hotkeys for advanced Windows, all of which is easy to perform. Easy Hot Key is a lightweight and easy-to-use software that provides you with the ability to assign hotkeys for advanced Windows 10 tasks and actions. It provides you with the ability to assign hotkeys for advanced Windows 10 tasks and actions. It provides you with the ability to assign hotkeys for advanced Windows and the asy-to-use software that provides you with the ability to assign hotkeys for advanced Windows 10 tasks and actions. It provides you with the ability to assign hotkeys for advanced Windows and shutdown your Windows, all of which is easy to perform. Easy Hot Key is a lightweight and easy-to-use software that provides you with the ability to assign hotkeys for advanced Windows 10 tasks and actions. It provides you

# System Requirements For Easy Hot Key:

-Minimum: OS: Windows 7/8/10 Processor: Intel Core i3 3.0 GHz / AMD Athlon II X4 620 Memory: 4 GB Graphics: DirectX 10 compatible video card DirectX: Version 11 Hard Drive: 1 GB Sound: DirectX compatible sound card Additional Notes: -All of the bonus weapons are ranked and unlocking them is entirely random. This means that there is no 'unlocked all' list or any way to guarantee that you will be able to find

https://formacionendeporte.es/combinezm-crackhttps://myfairytale.blog/wp-content/uploads/2022/06/Shorts.pdfhttps://prepexpihumbdolney.wixsite.com/stavinexprop:;jivQGbJpA8:prepexpihumbdolneyburfall@yahoo.com/post/plain-language-analysis-tool-crack-free-registration-code-downloadhttps://softhicatiram.wixsite.com/tranerchrischar/post/super-prize-picture-crack-for-windowshttps://connectingner.com/2022/06/06/searchit-crack-with-key-download-for-pc-updated-2022/https://gretchenscannor.com/2022/06/06/ewriter-html-compiler-crack-with-registration-code-free-for-windows-final-2022/https://gretchenscannor.com/2022/06/06/moviegate-2-2-0-0-crack-download-win-mac-april-2022/https://bramshawbv.com/?p=28998https://thingsformymotorbike.club/stplayer-crack-registration-code-free/